Surname

0

Other Names

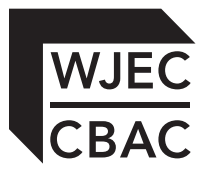

# **GCSE**

4333/01

## INFORMATION AND COMMUNICATION TECHNOLOGY UNIT 3: ICT IN ORGANISATIONS

P.M. WEDNESDAY, 13 June 2012

1½ hours

#### **Examiner only**

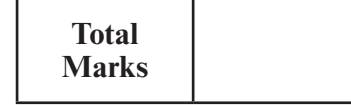

#### **INSTRUCTIONS TO CANDIDATES**

Use black ink or black ball-point pen. Do not use pencil or gel pen. Do not use correction fluid.

Write your name, centre number and candidate number in the spaces at the top of this page.

Answer **all** questions.

Write your answers in the spaces provided in this booklet.

If you run out of space use the continuation pages at the back of the booklet, taking care to number the question(s) correctly.

### **INFORMATION FOR CANDIDATES**

The number of marks is given in brackets at the end of each question or part-question. Quality of written communication will be assessed in question **9**.

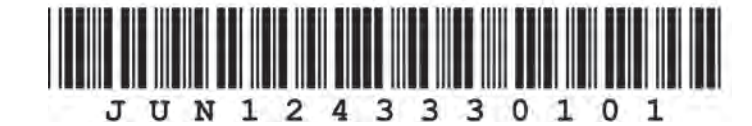

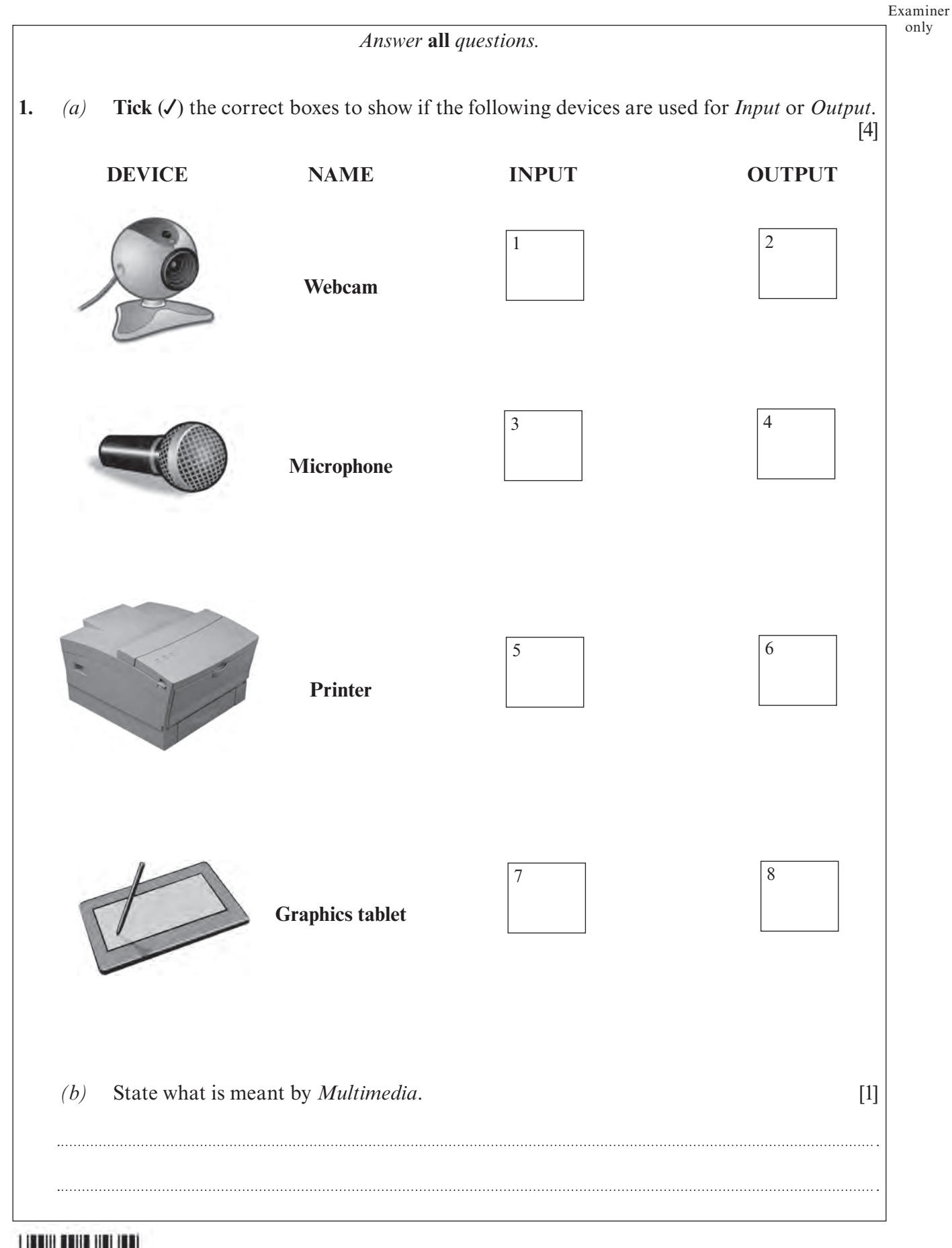

 $\overline{2}$ 0

Examiner

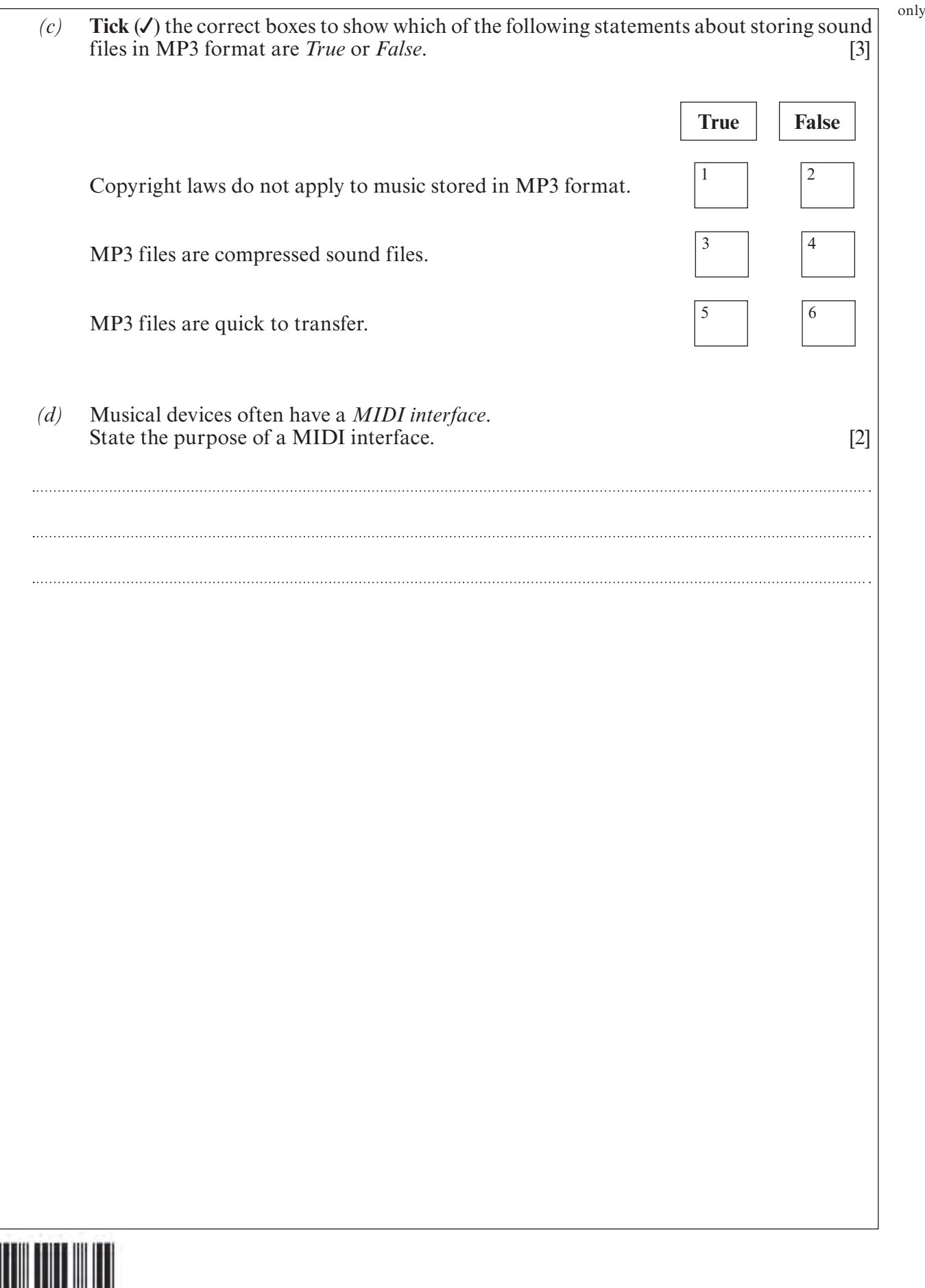

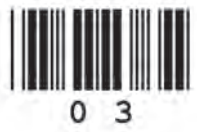

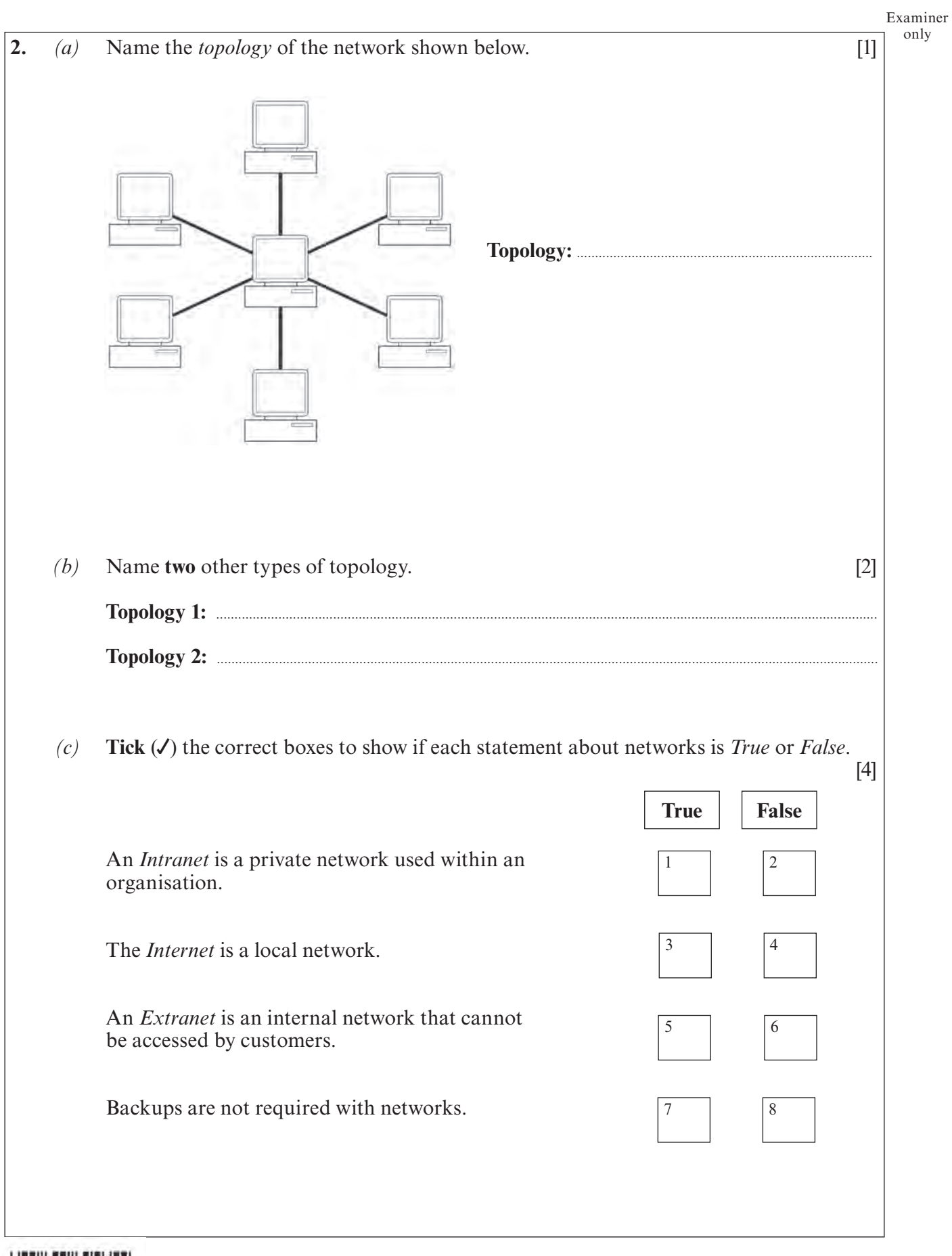

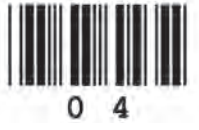

**3.** Many different types of *Human-Computer Interface* (HCI) are used on ICT systems.

*(a)* Name the type of HCI shown below. [1]

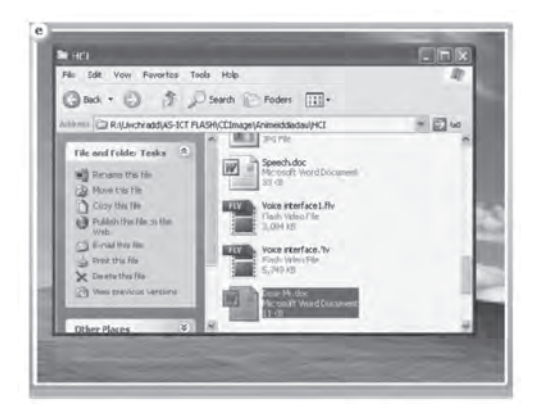

*(b)* **Tick**  $(\checkmark)$  the correct box to show which HCI is the most suitable for each use. [3]

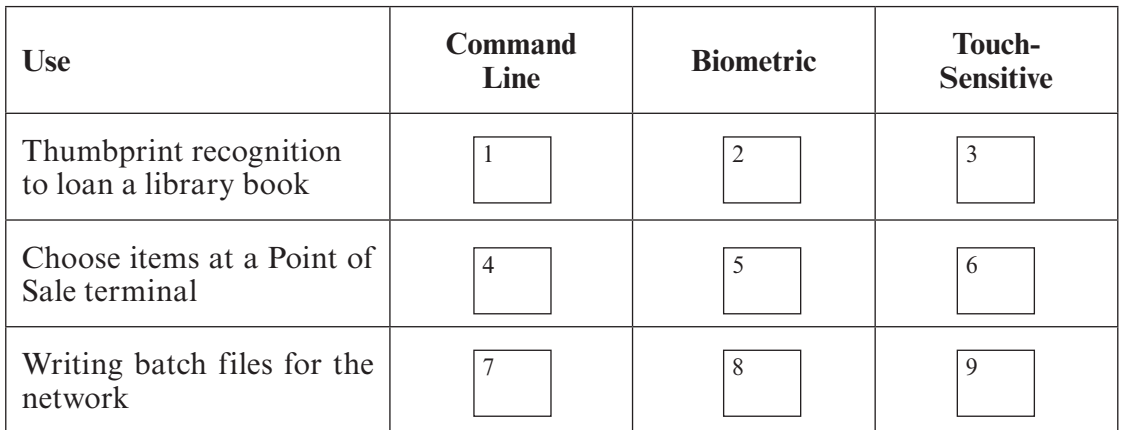

**Interface: ........................................................................................**

- *(c)* Give **two** advantages of using *voice recognition*. [2]
	- **Advantage 1: ..................................................................................................................................................................................**  **Advantage 2: ................................................................................................................................................................................**

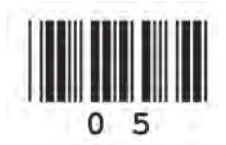

4333 010005

Examiner only

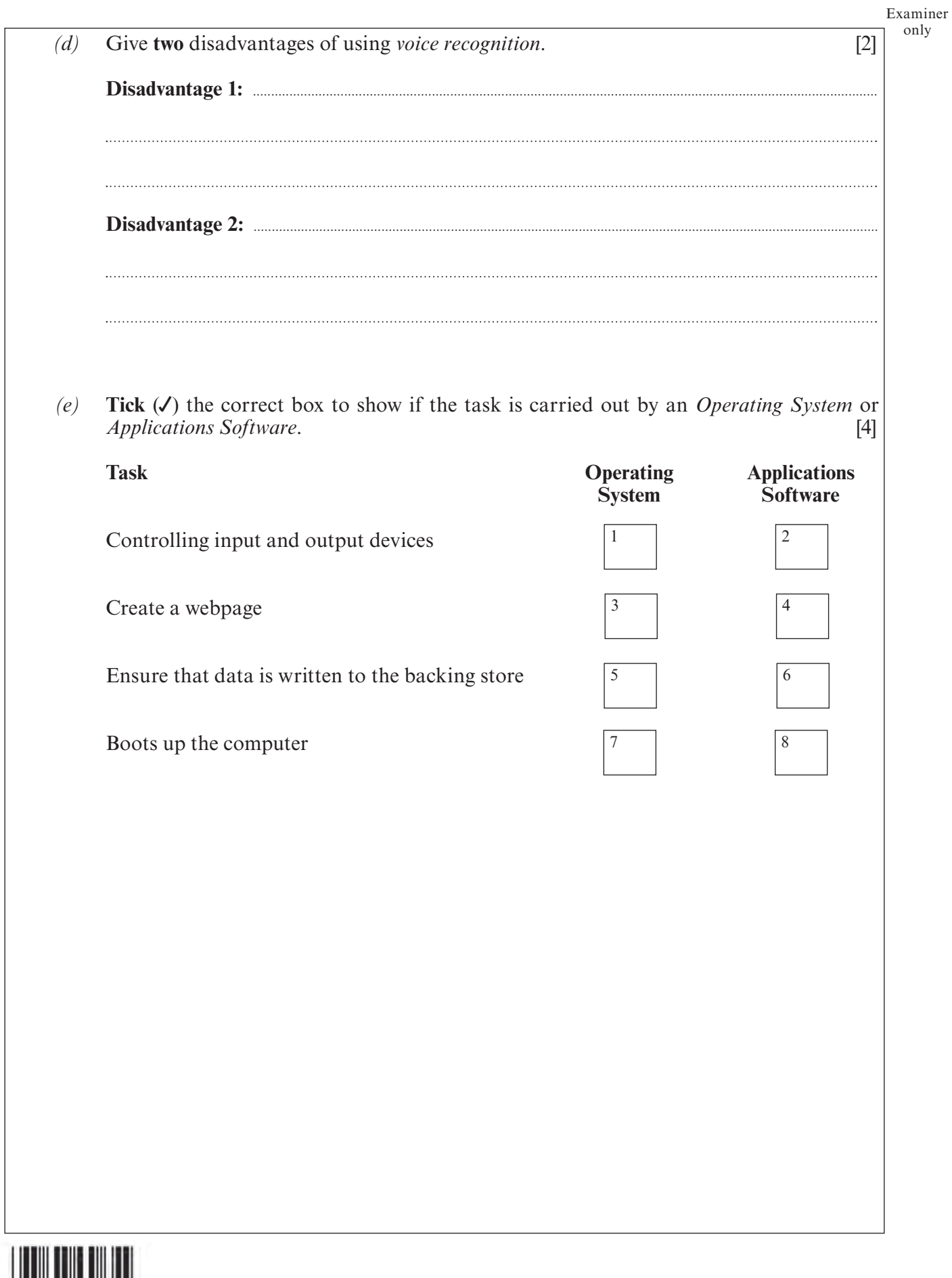

**4.** A computer database is used to store details of the clothes a shop has for sale. Part of the database is shown below.

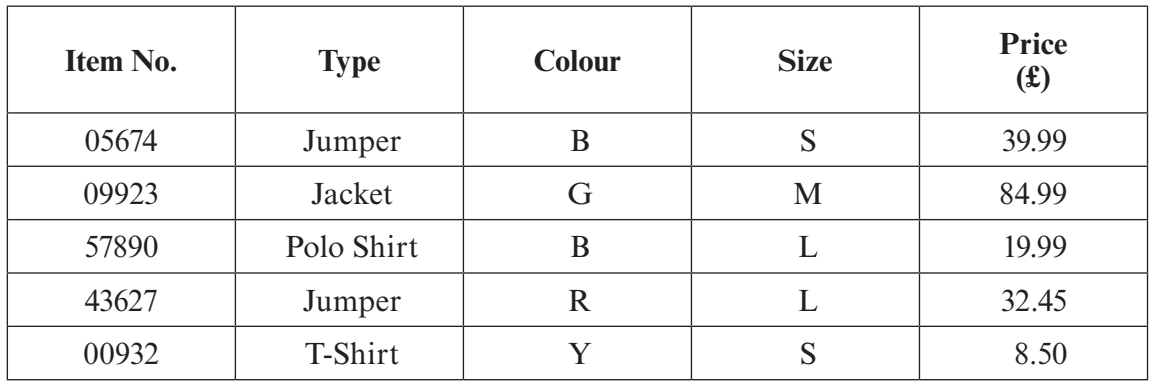

*(a)* The data in the *Colour* and *Size* fields is encoded. Give **two** reasons why data is encoded. [2]

*(b)* Give one problem that could occur with using one character for encoding colours, and explain, using an example, what you should do to solve the problem. [2] explain, using an example, what you should do to solve the problem. 

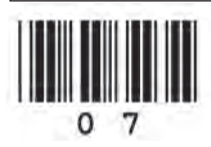

Examiner only

Examiner only

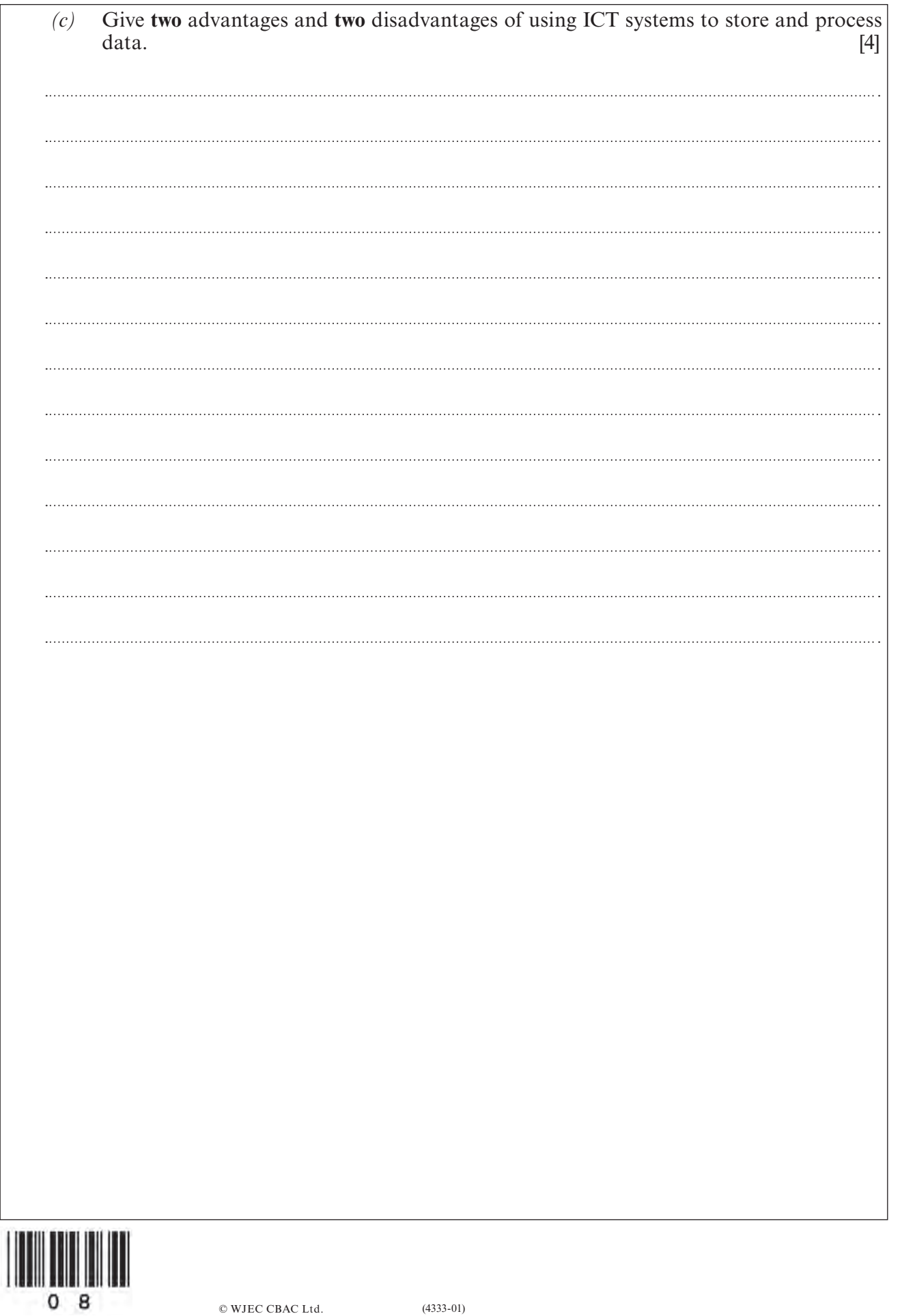

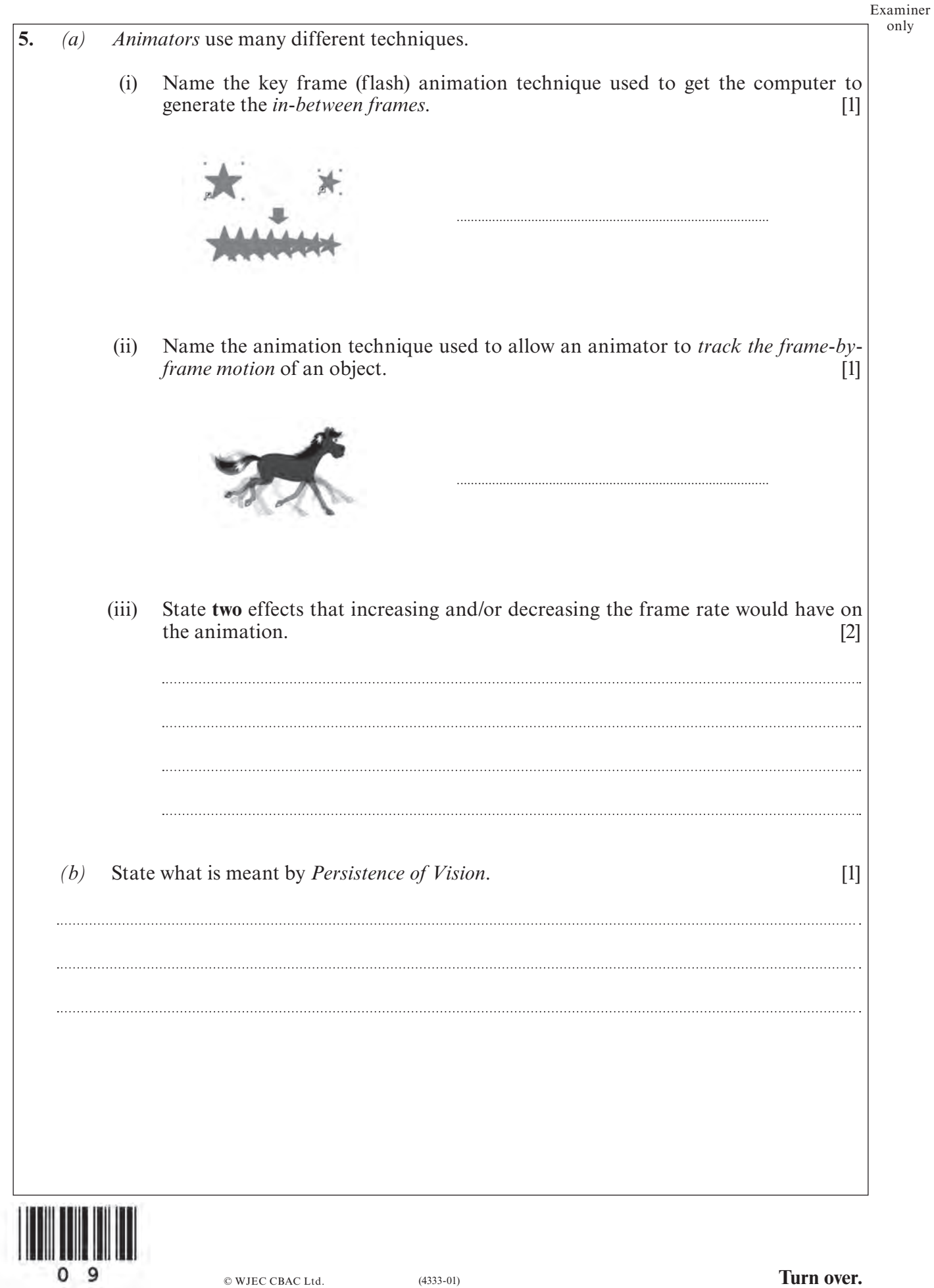

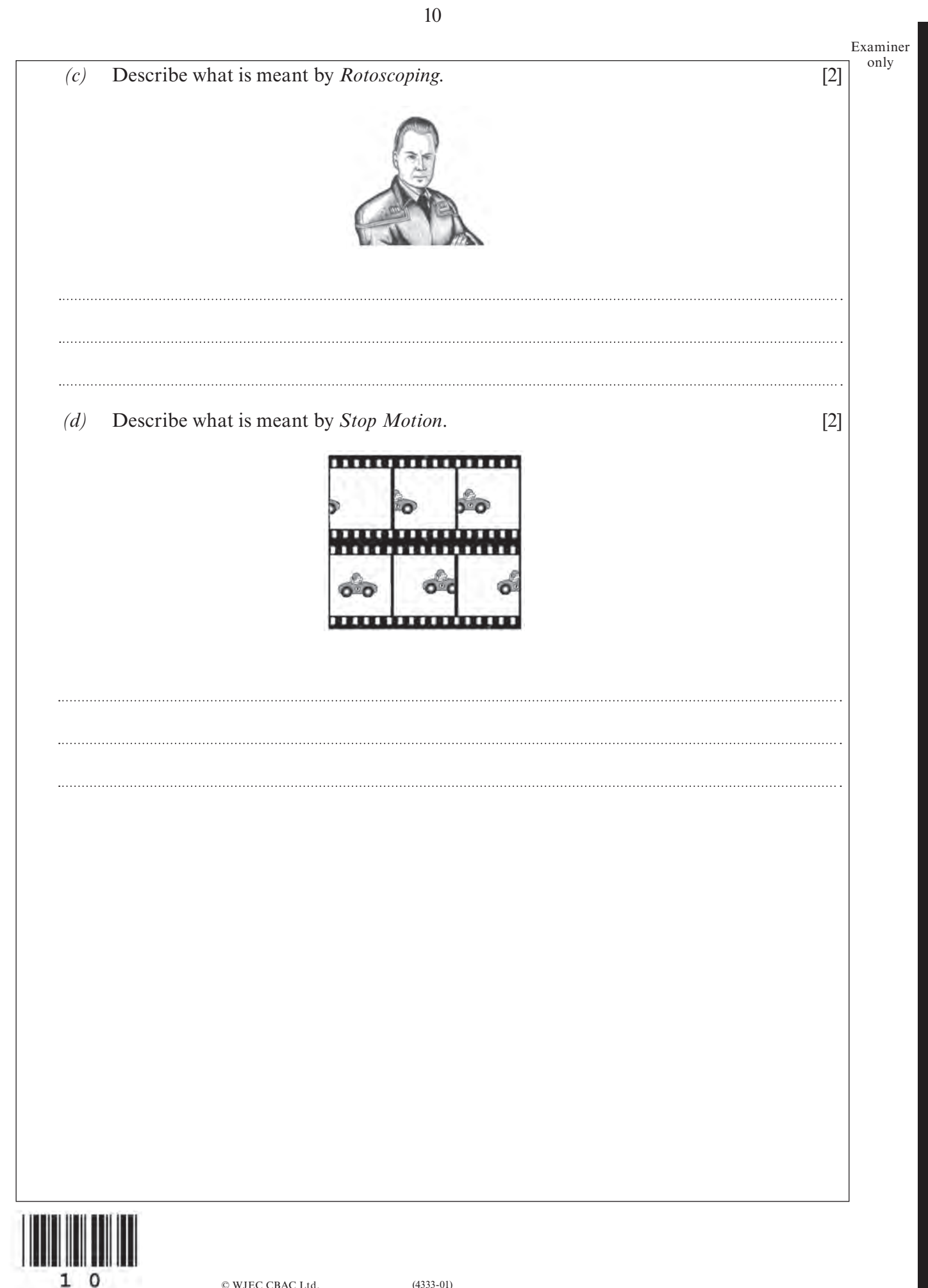

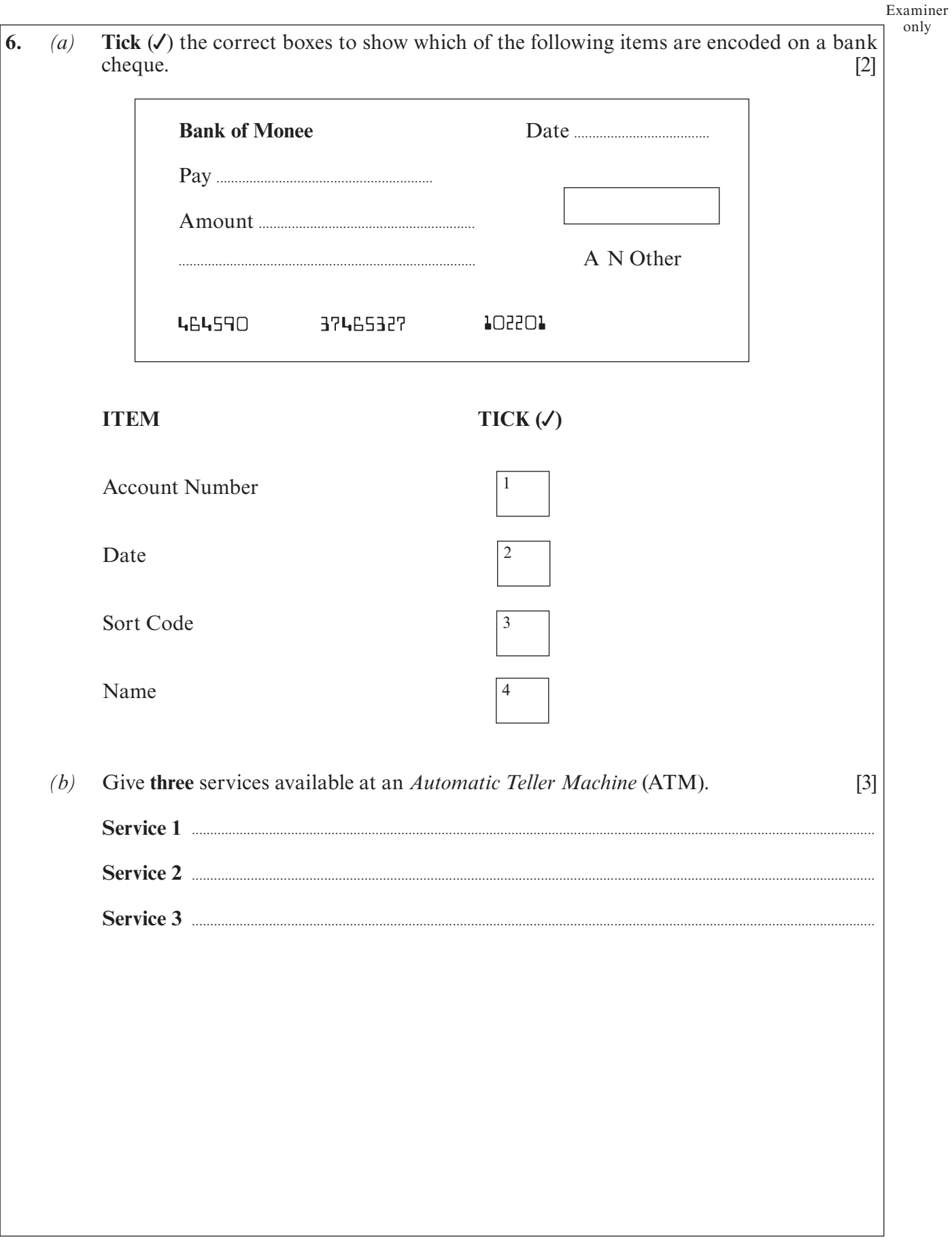

 $11\,$ 

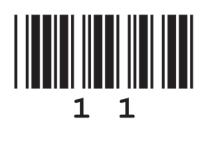

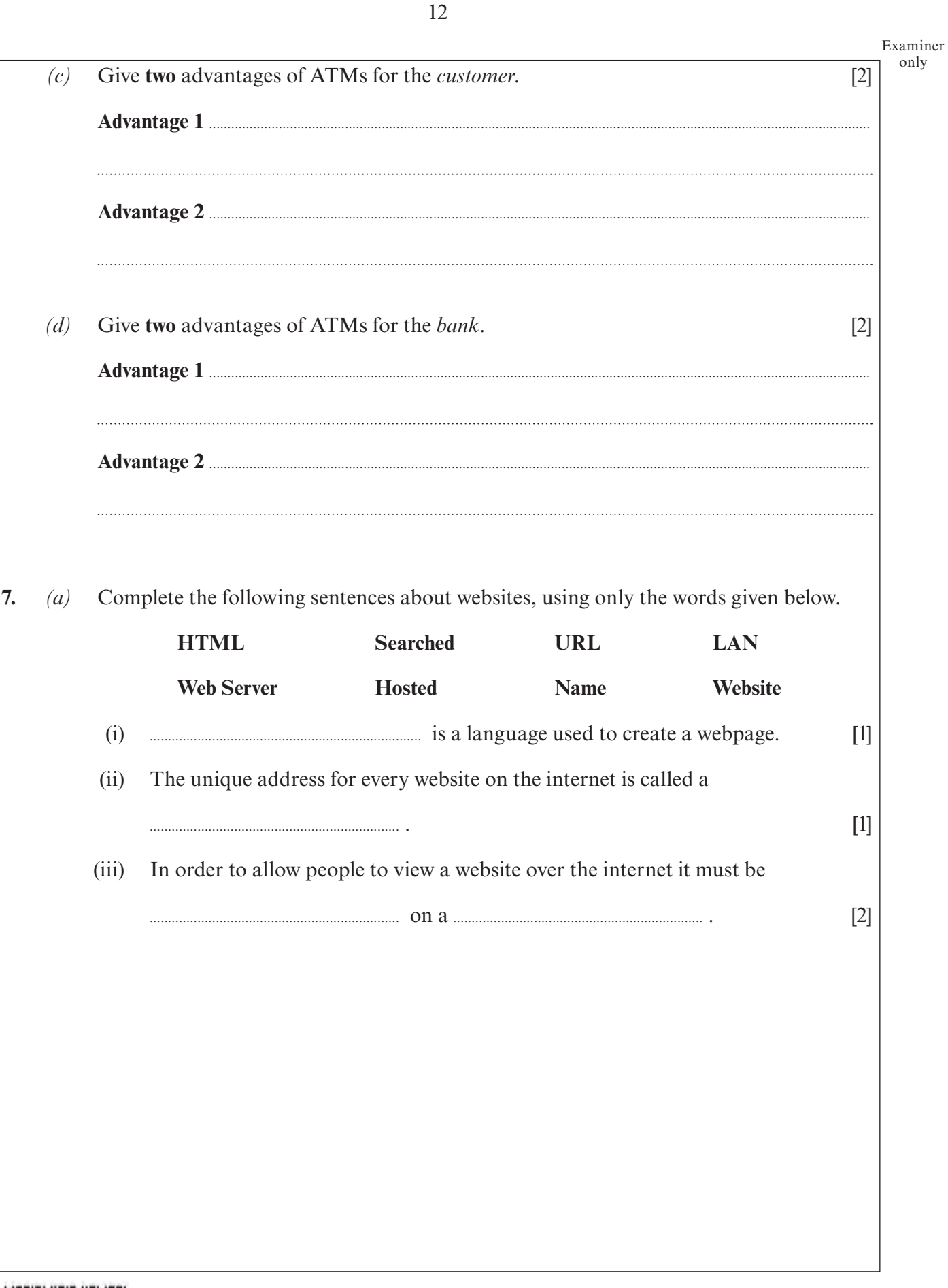

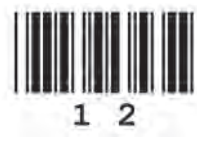

Examiner only

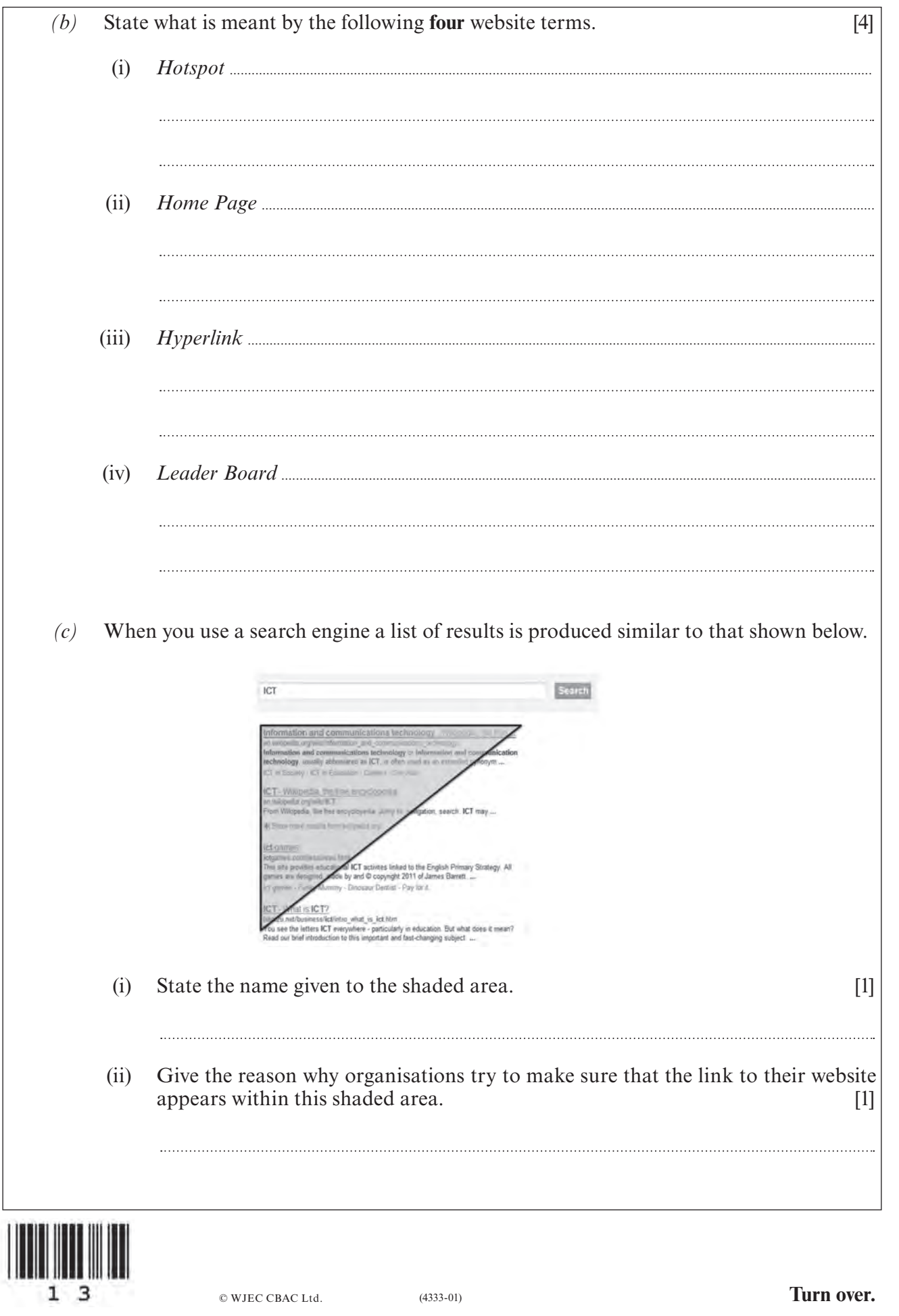

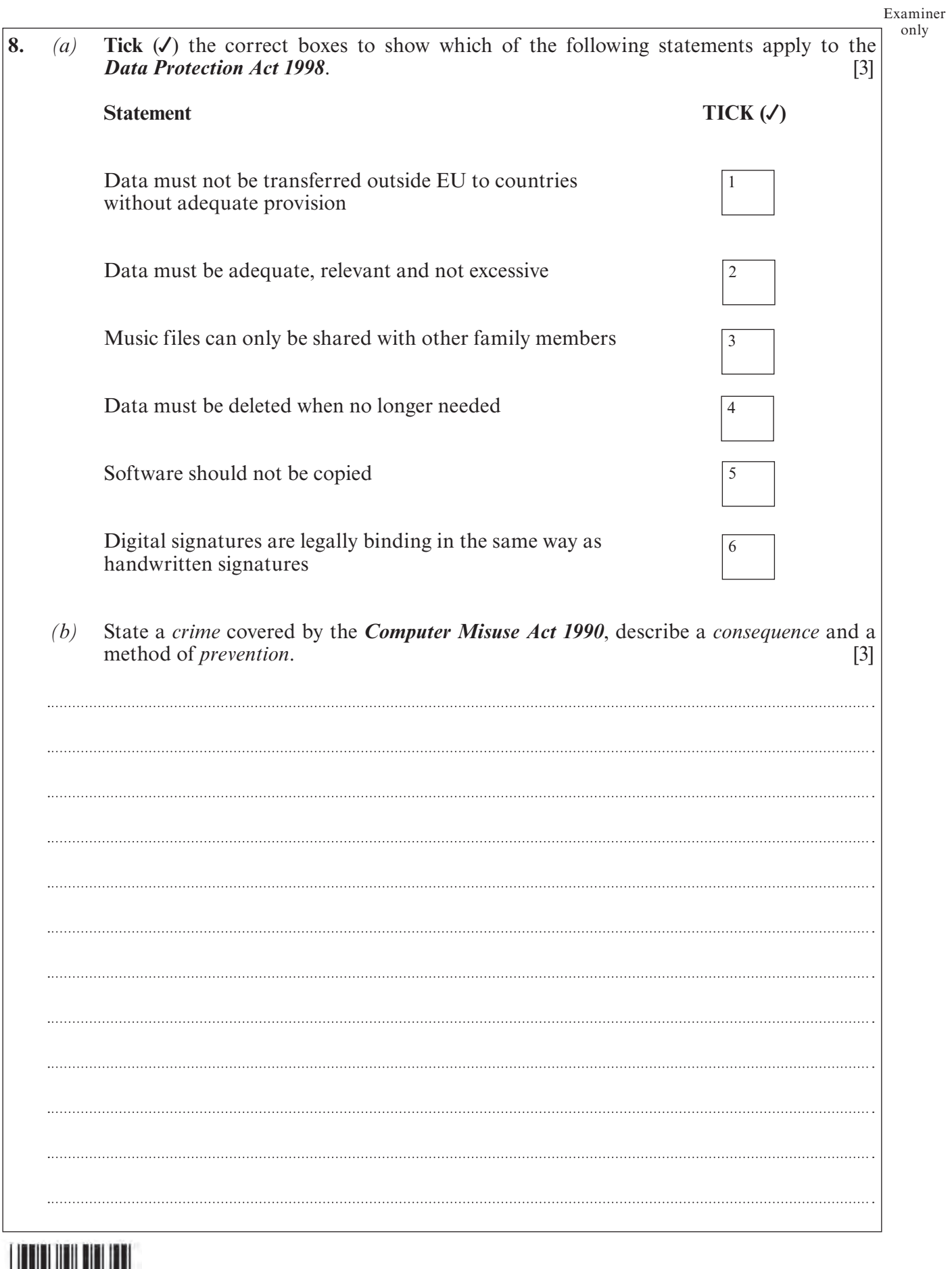

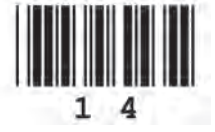

© WJEC CBAC Ltd.

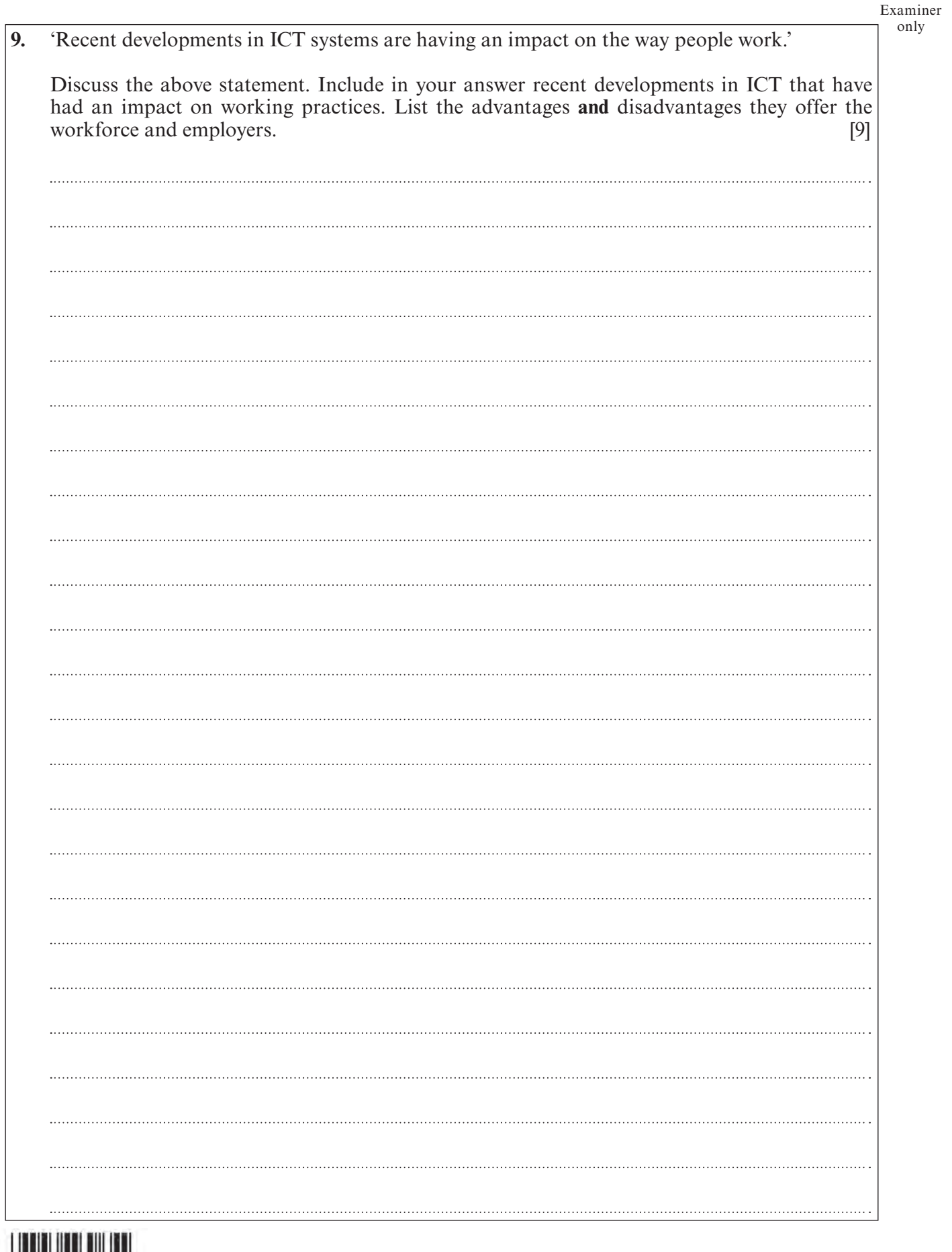

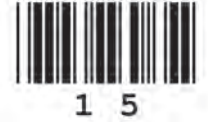

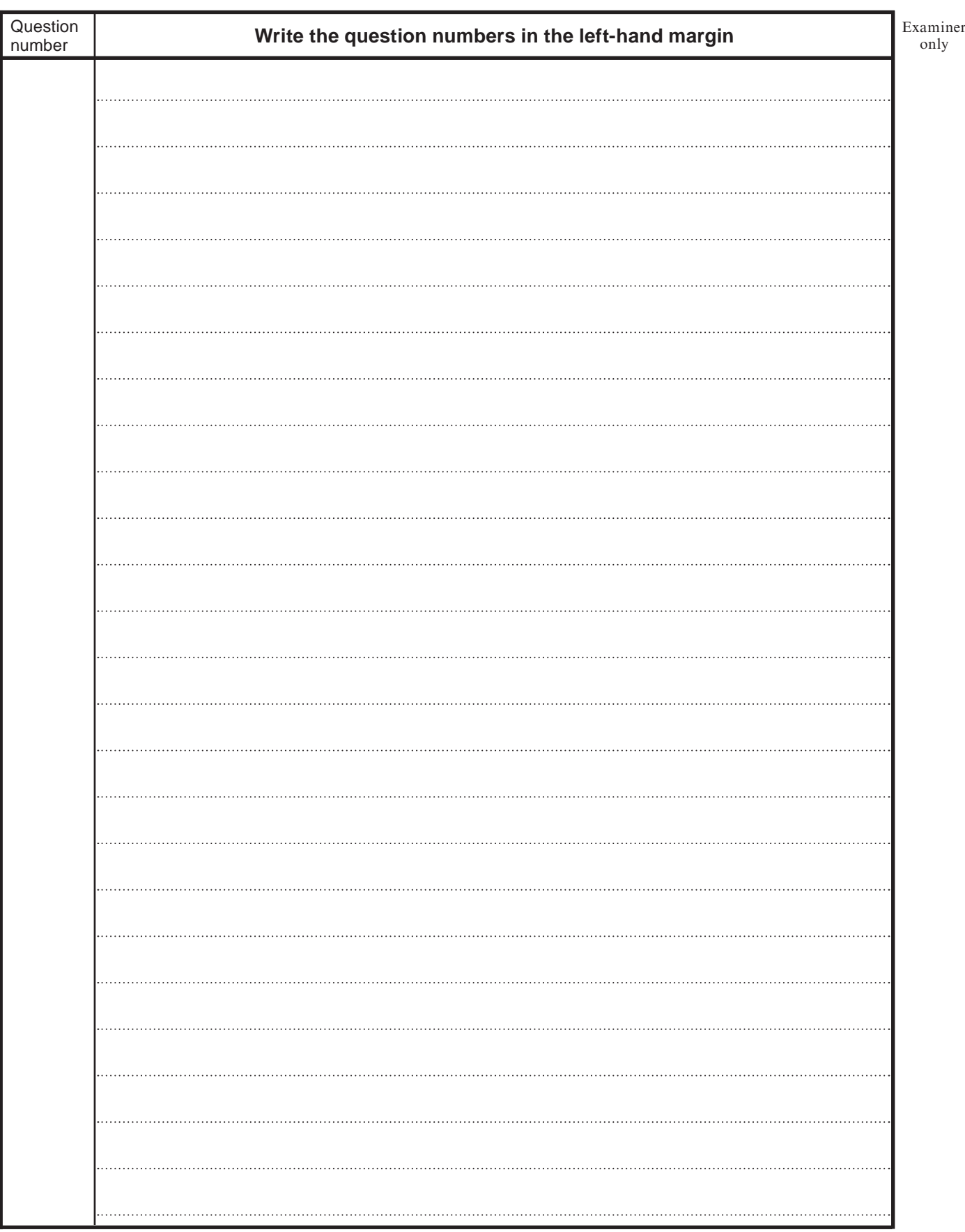

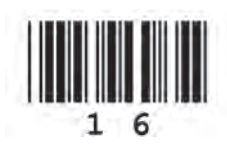